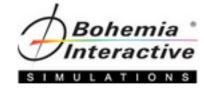

## **VBS3** Terrain Generation

Level One Course

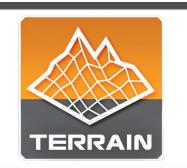

A course that delivers thorough understanding of required source data, VBS3 terrain development tools, and workflows that enable students to create several playable terrains.

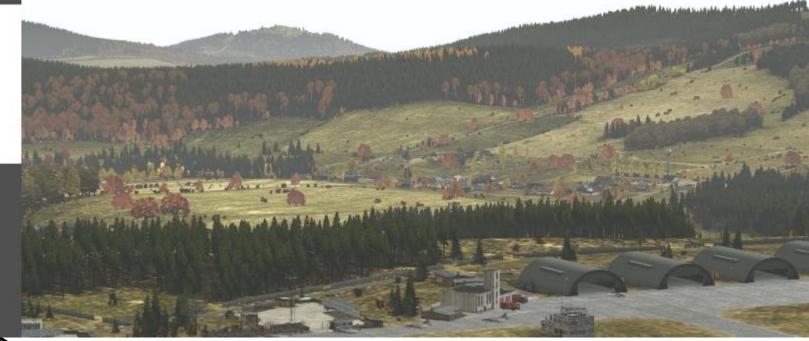

**Course Topics** 

"The natural formation of the country Is the soldier's best ally." – Sun Tzu

|     | _ |
|-----|---|
|     |   |
|     |   |
|     |   |
| 1.7 |   |
|     |   |
|     |   |

## Course Topic Information

The course will cover the following topics, but it should be noted:

• There is no guarantee that each topic will be covered depending on a variety of factors such as oversized classes, student prerequisite knowledge not being met, desired focus towards a common class goal (organization's need for conducting the class), etc;

## Course Topics

- 1. Visitor 4 (V4) and Tools Overview
- 2. Source Data Overview
- 3. Project Structures
- 4. Building Terrain and Testing in VBS3 (Progressive with Subtopics)
  - 1. Basic Terrain
  - 2. Adding and Using Vector Data
  - 3. Assigning Surfaces
  - 4. Adding Objects
  - 5. Heightmap Editing
  - 6. Procedural Landbuilder Tools
    - 1. Roads
    - 2. Buildings
    - 3. Forests
    - 4. Custom Water Features
    - 5. Smoothing
- 5. Editing Terrains in VBS3 to Import in V4
- 6. Editing Content in VBS3 to Import in V4
- 7. TerraSim Products Overview for Advanced Terrain Building